# SPARQL for Wikidata

Tobias Schönberg (Tw: @tobias47n9e)

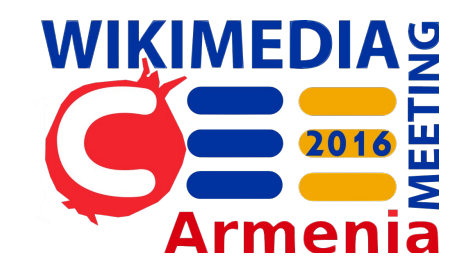

# Talking to Wikidata in its native language

Adapted from [Nikolaas Tinbergen](https://en.wikipedia.org/wiki/Nikolaas_Tinbergen)

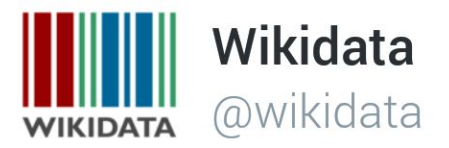

#### Have you written your own SPARQL query yet?

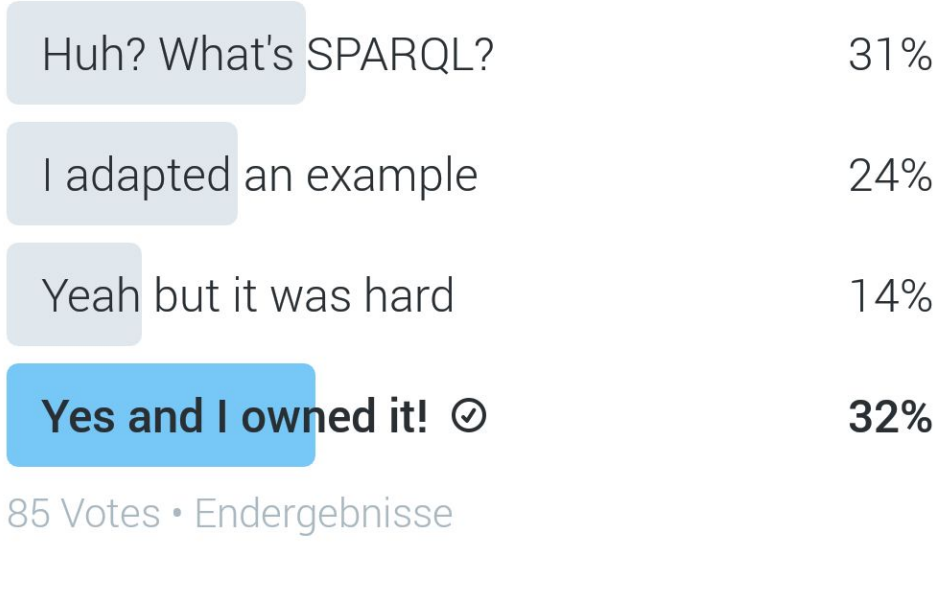

10:29 vorm. . 30 Juni 16

#### Where can I find more help

- **● Ask a Wikidata friend for links and advice**
- [Wikidata:Request a query](https://www.wikidata.org/wiki/Wikidata:Request_a_query)
- [Wikidata: Project Chat](https://www.wikidata.org/wiki/Wikidata:Project_chat) / [Mailing list](https://lists.wikimedia.org/mailman/listinfo/wikidata) / Social media
- Wikiprojects / Queries
- **[Mediawiki: SPARQL Query Examples](https://www.mediawiki.org/wiki/Wikibase/Indexing/SPARQL_Query_Examples)**
- [Wikidata:SPARQL query service/queries](https://www.wikidata.org/wiki/Wikidata:SPARQL_query_service/queries)

## Getting information from first-order items

ISBN

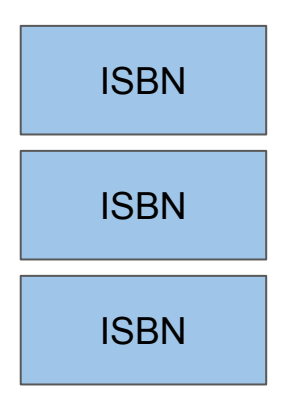

#### Open the query interface: query.wikidata.org

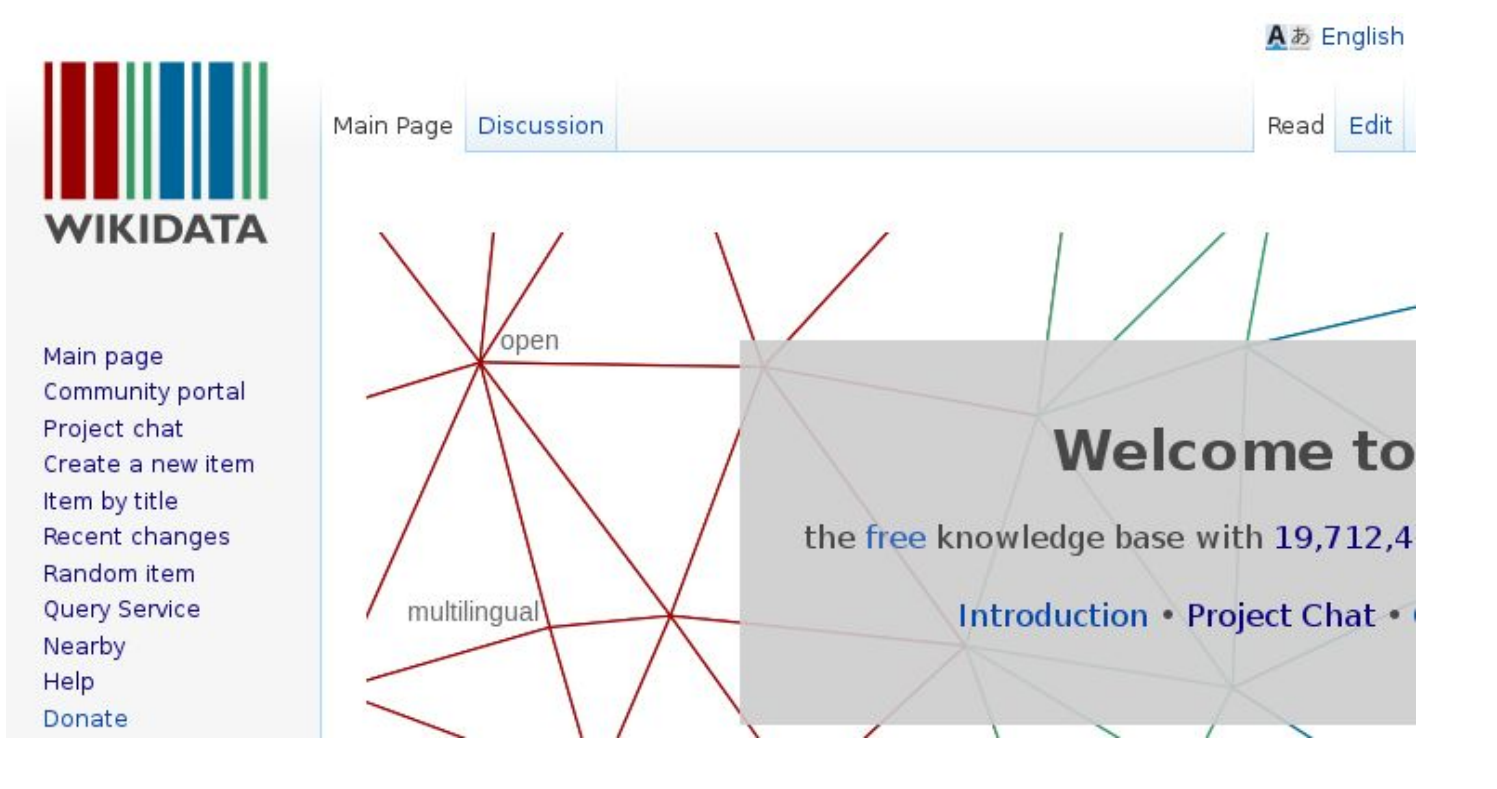

#### Learn from the existing examples

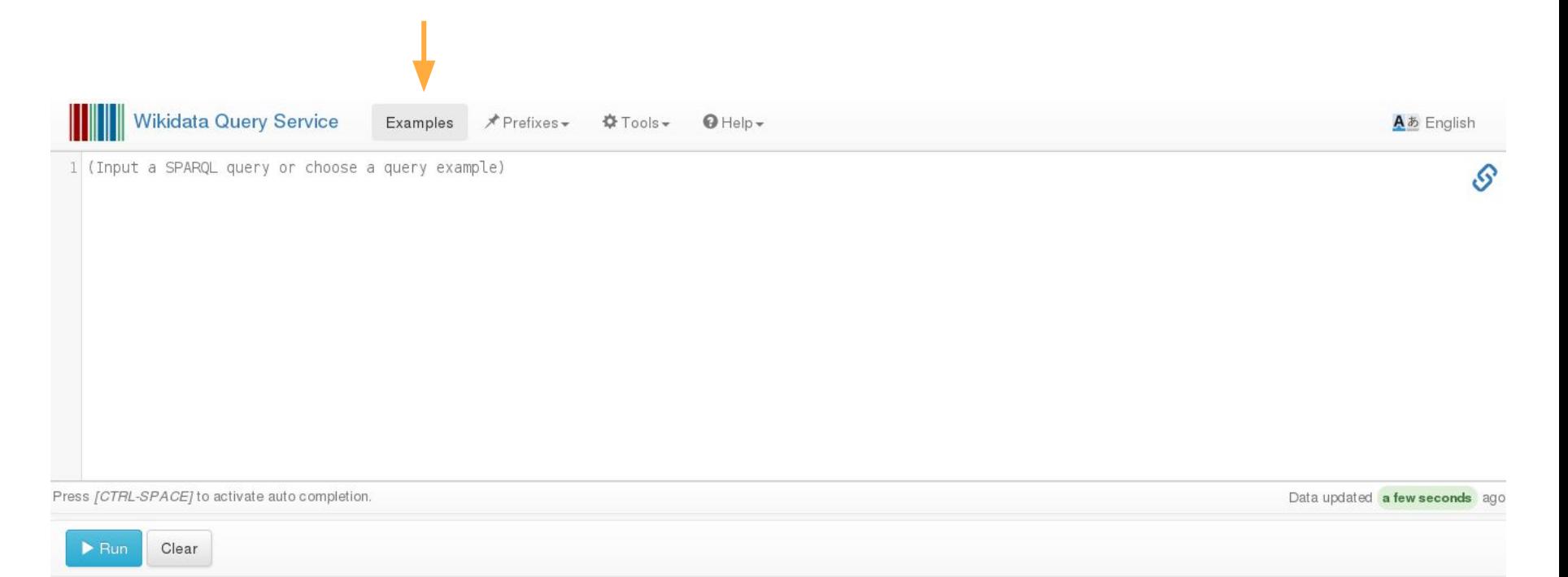

#### Easiest example: Select all values

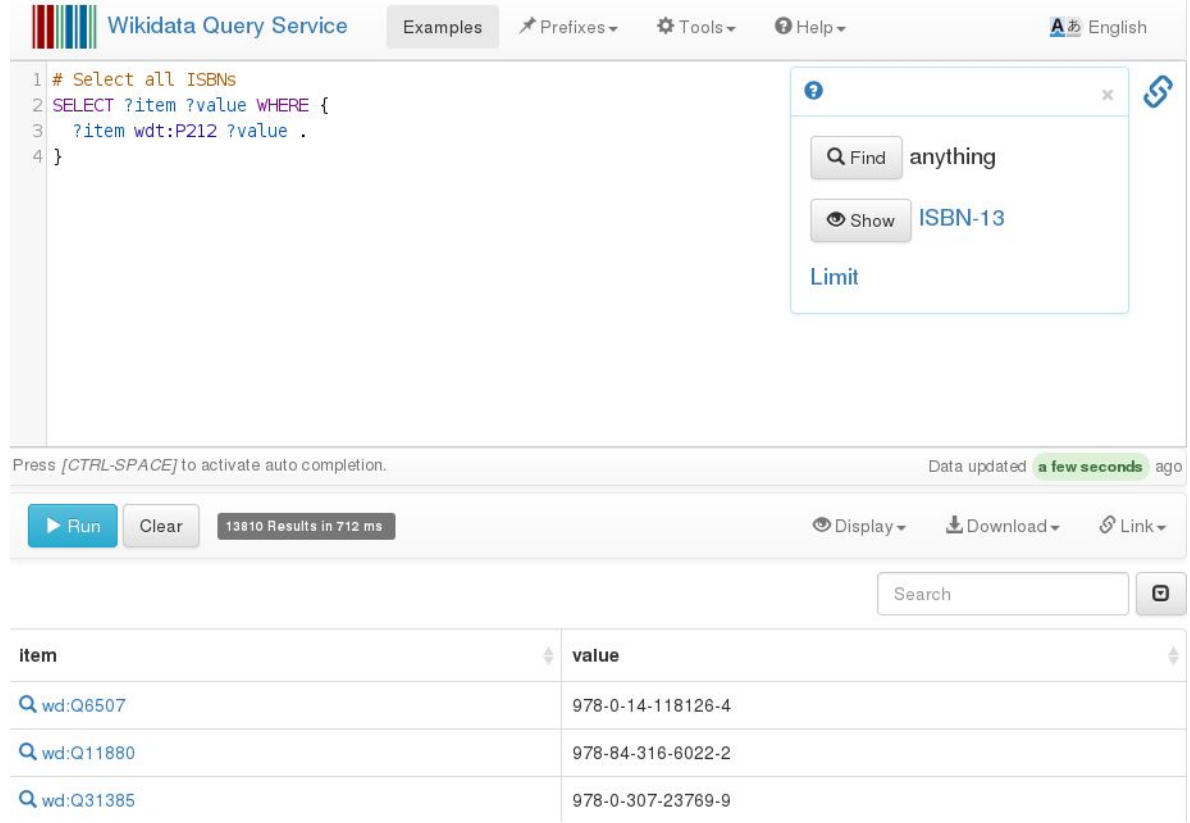

### What do these triplets mean?

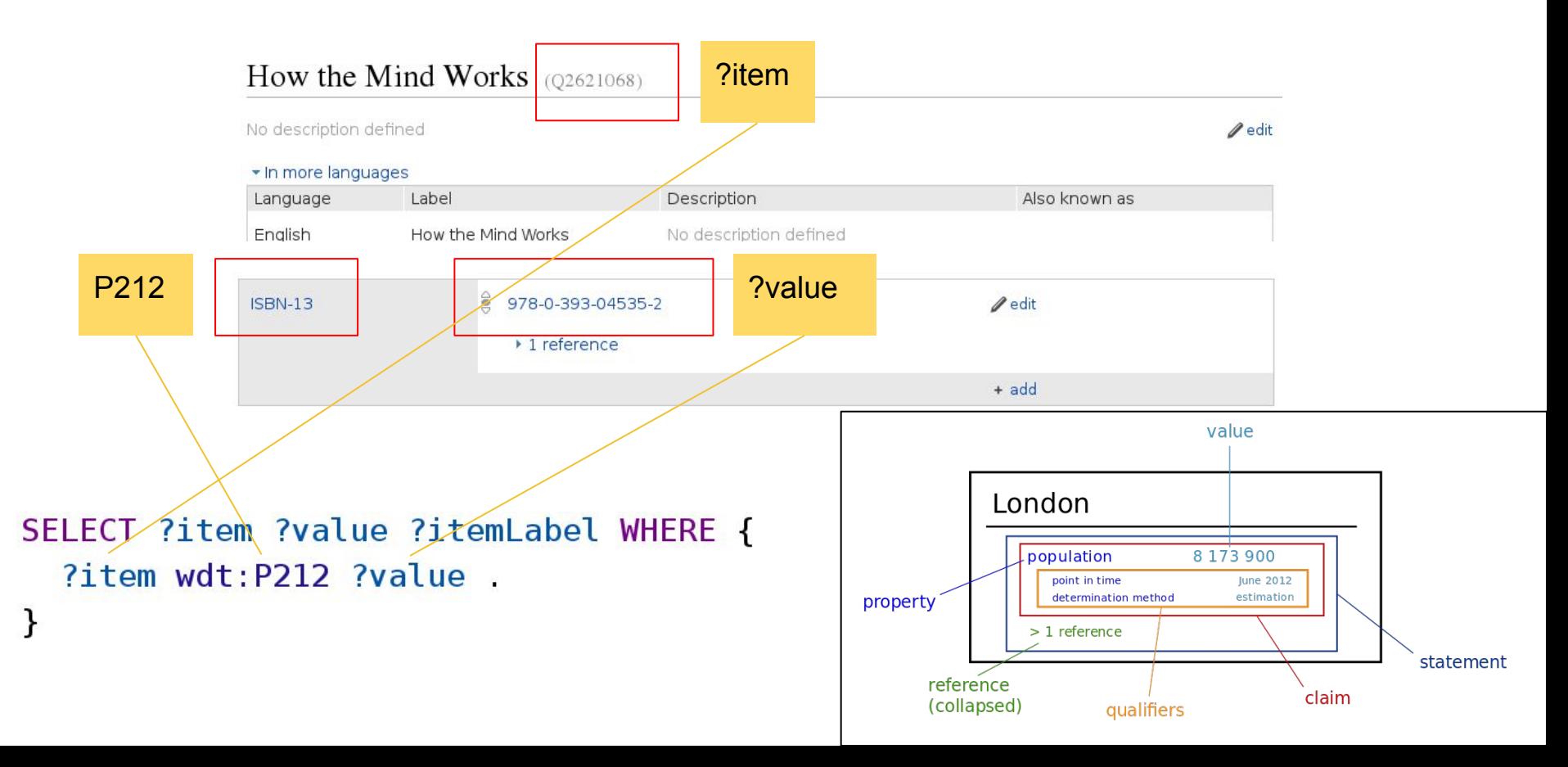

#### Or just the item with a specific ISBN?

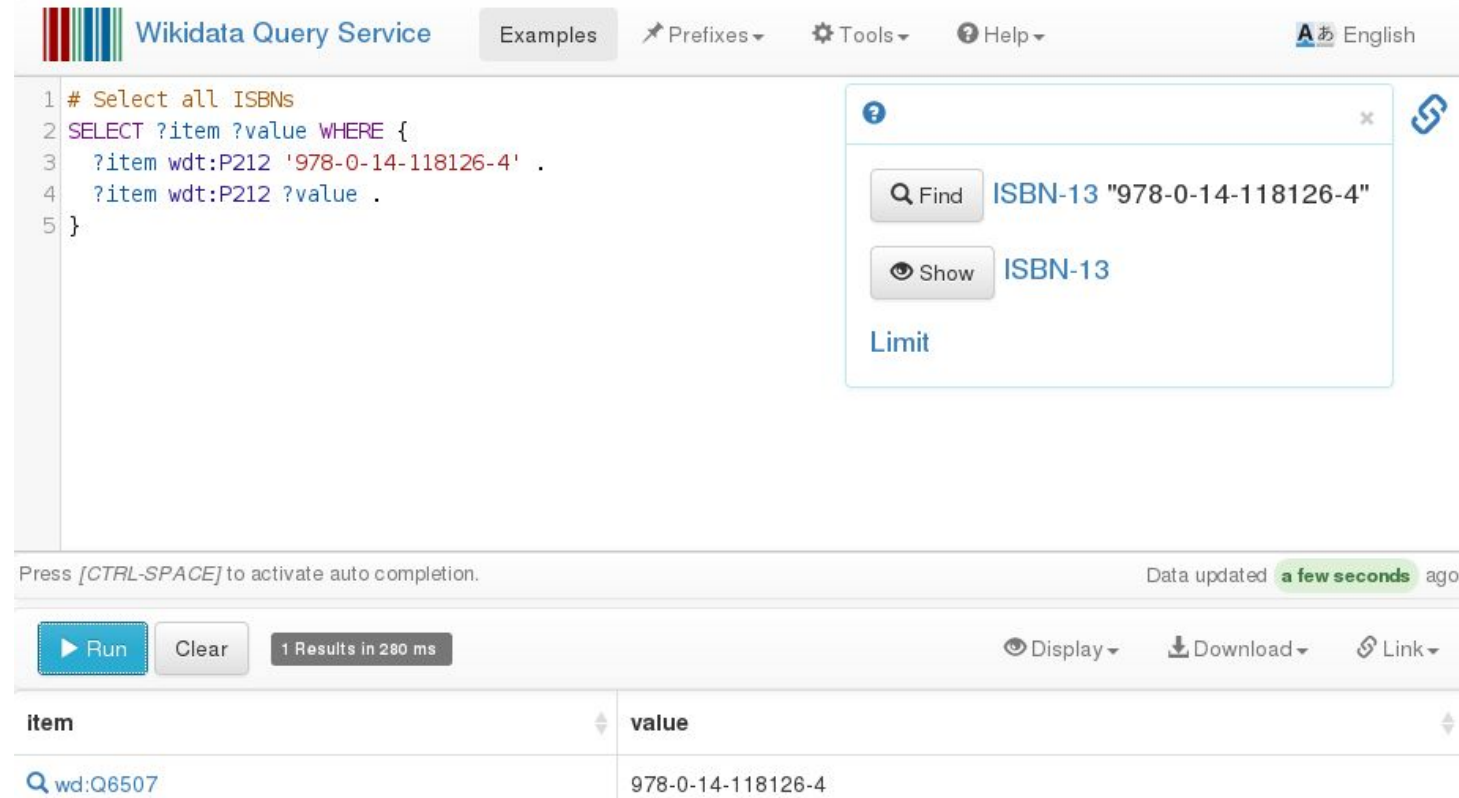

#### But what about labels?

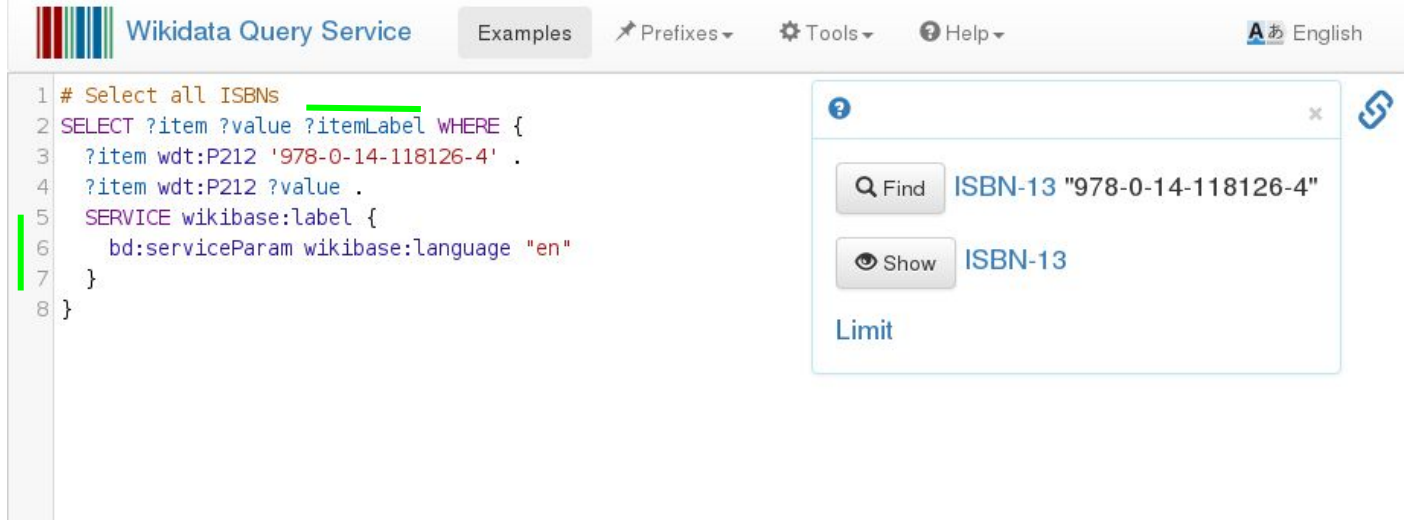

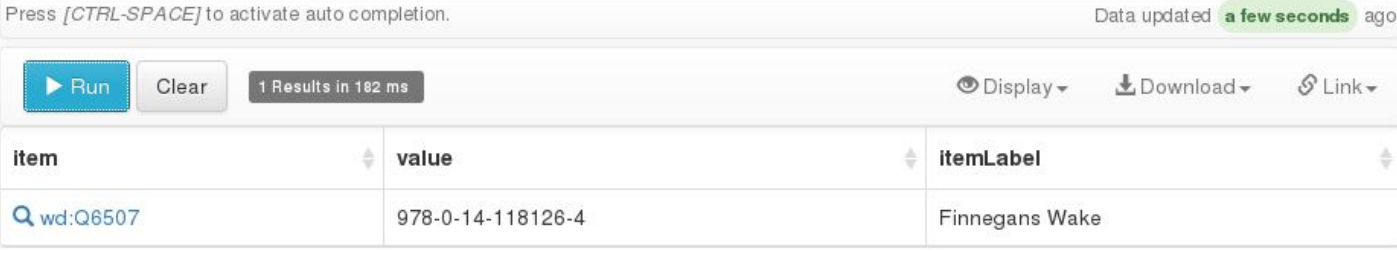

## Getting information from n-order items

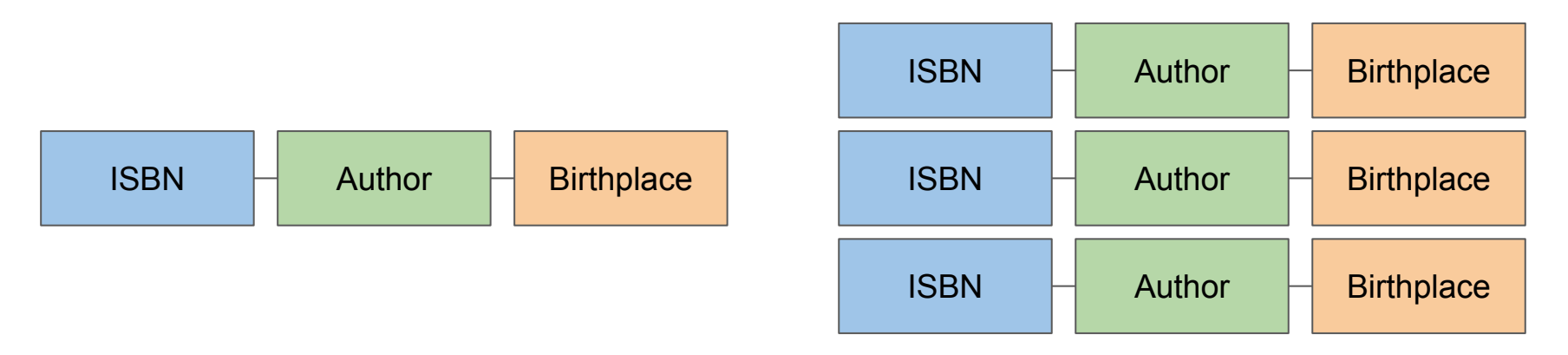

### Now, let us get the authors (p50)

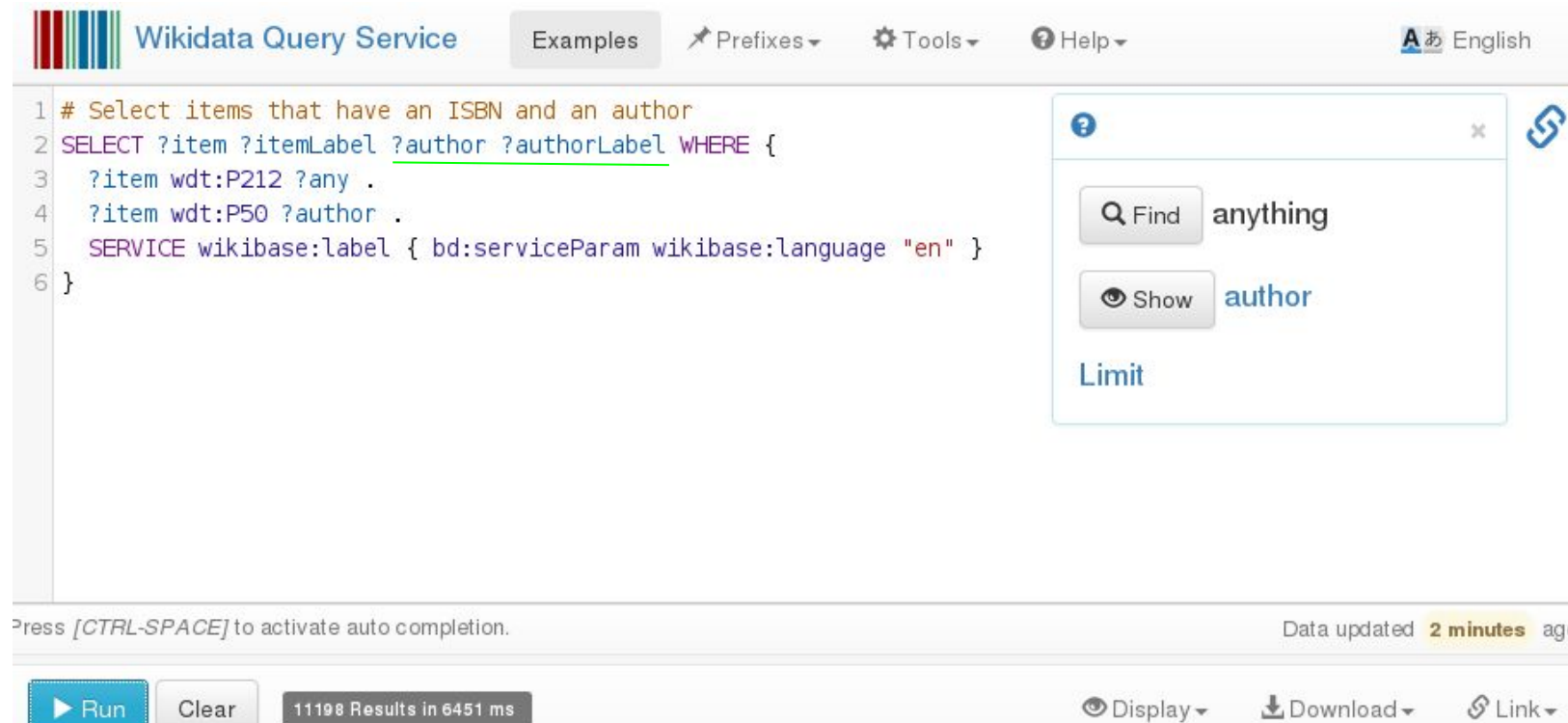

### And the authors birth place (p)

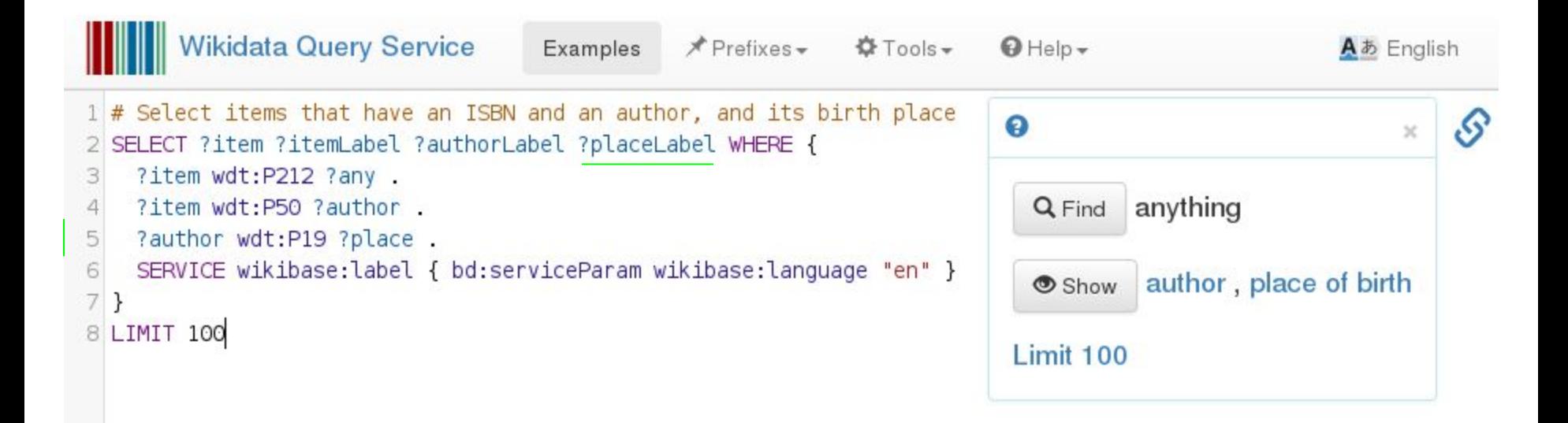

### And finally the country of the birth place!

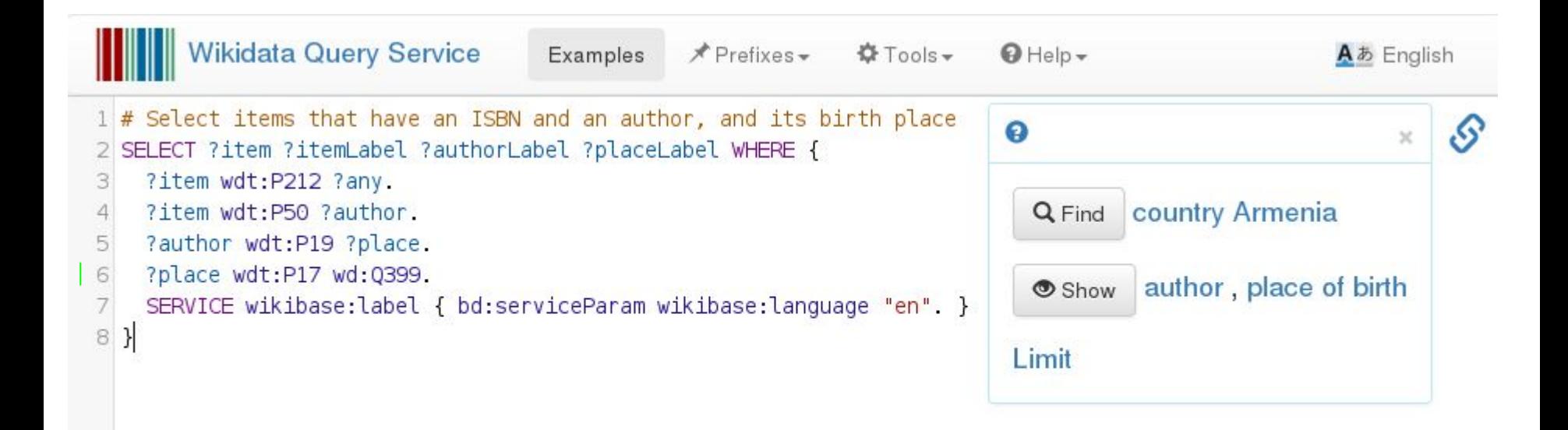

## One more advanced query

### Get coordinates for a map

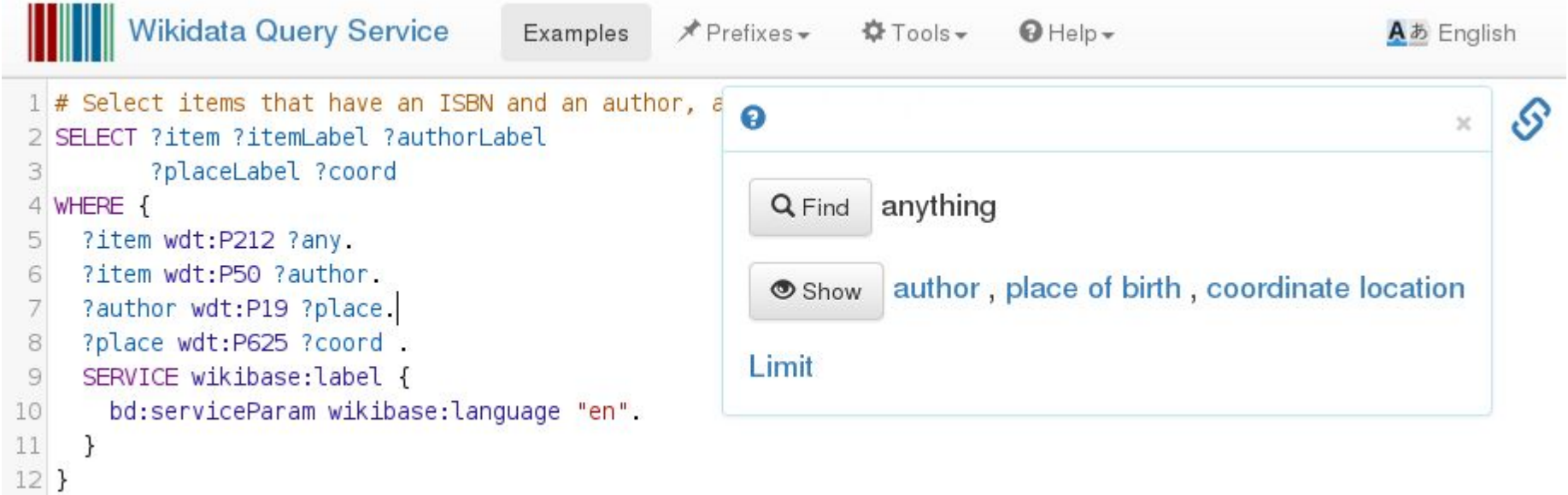